## ्याजस्थानं सरकार<br>प्राप्तान्त्यं प्रशासनं (ग्रुप<mark>-2) विभाग</mark> । अन्तर्गतः । अस्य प्रशासनं (ग्रुप-2) विभाग ।

। प्राप्त कारण (युनाद) खगा।<br>प्रदेश जयपुर, दिनांक 29.11.2012<br>स्वास्थ्य स्वास्थ्य स्वास्थ्य स्वास्थ्य स्वास्थ्य स्वास्थ्य स्वास्थ्य स्वास्थ्य स्वास्थ्य स्वास्थ्य स्वास्थ्य  $+$  6405 (2013)  $(1)$  ett $(1)$  2  $(2)$  2012  $-$  91  $^2$  1

15 - STOTEMENT-III doc

निम्नाकित अधिकारियों को उनकी तृतीय श्रेणी वरियतानुसार उनके नाम के सम्मुख अंकित<br>राजकीय आवास उनके निवास हेत् नियमानुसार किराये पर निम्नलिखित शर्ता के आधार पर एतद्द्वारा आवंटित / परिवर्तित किये जाते हैं –

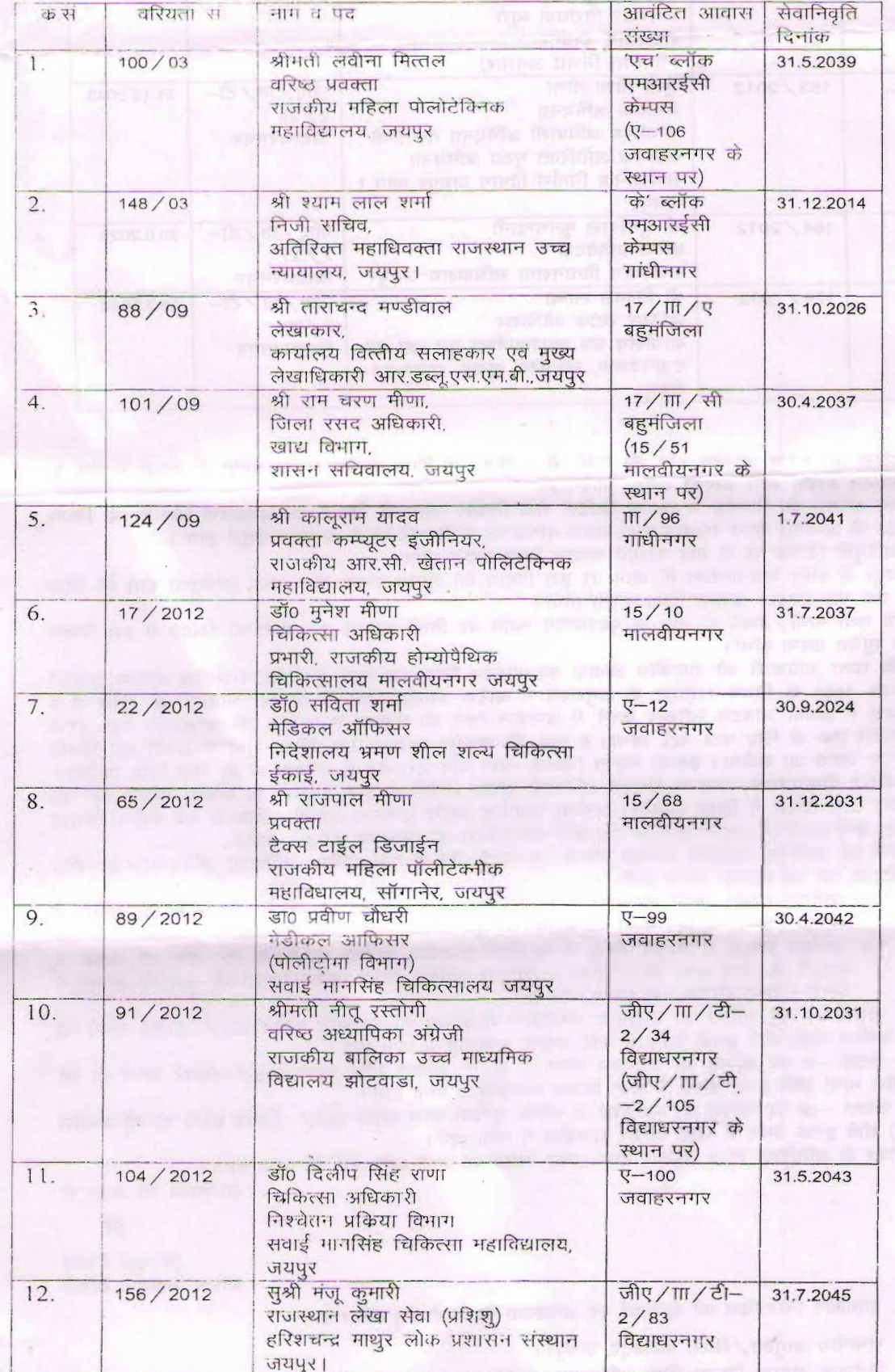

346 - ALLOTEMENT-III dos

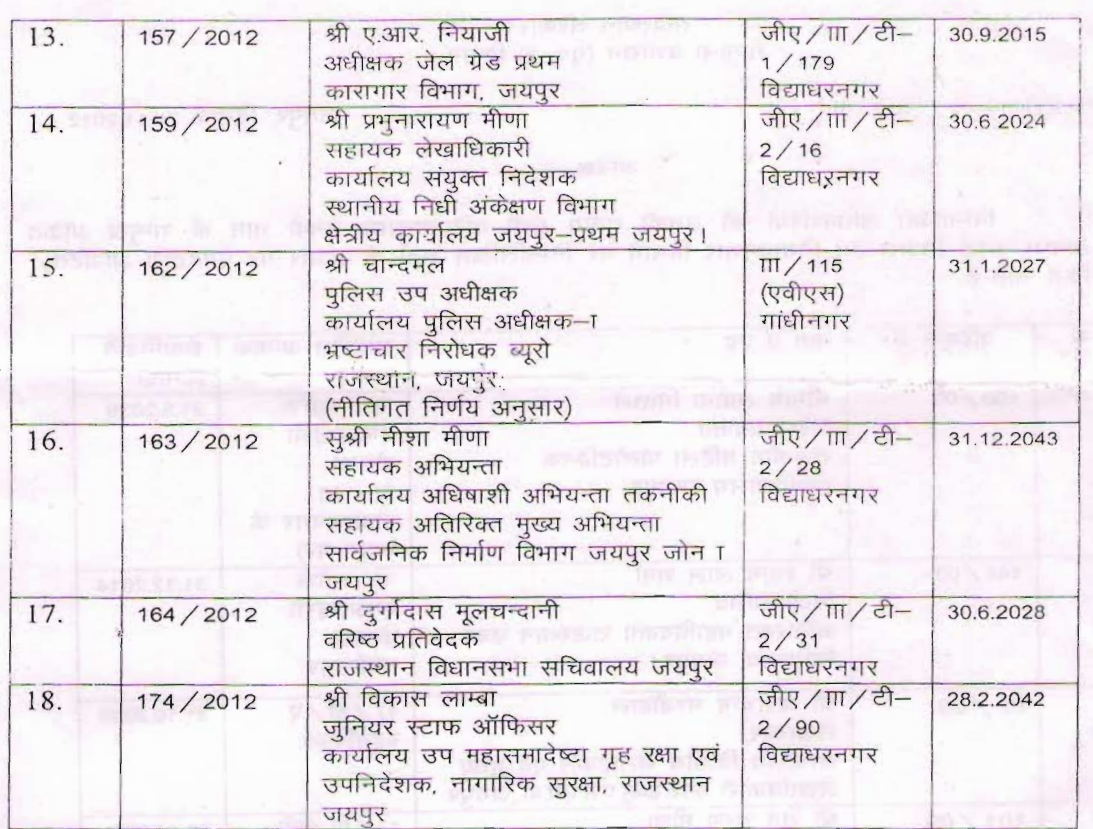

 $EDE.047$ 

शर्ते:--

- 1. आवास का कब्जा आवंटन होने की तिथि से 8 दिवस में लिया जायेगा। इस अवधि में कब्जा न लेने पर आवंटन आदेश स्वतः निरस्त समझा जावेगा।
- 2. उक्त आवास का किराया राजस्थान सिविल सेवा निवास स्थान के किरायें का अवधारण और वसली नियम, 1958 के अन्तर्गत राज्य सरकार द्वारा समय-समय पर जारी आदेशों के अनुसार वसूल होगा।
- 3. सेवानिवृति दिनांक से दो माह पश्चात आवास रिक्त करना होगा।
- 4. जयपुर से बाहर स्थानान्तरण हो जाने पर इस विभाग को सूचित करना होगा तथा कार्यमुक्त होने की तिथि से एक माह पश्चात आवास रिक्त करना होगा।
- 5. स्वयं तथा पत्नी / बच्चों के नाम से पदस्थापन स्थान पर निजी आवास बन जाने की स्थिति में इस विभाग को सचित करना होगा।
- 6. चूँकि उक्त अधिकारी को राजकीय आवास का आवंटन किया जा चुका है। अतः राजकीय आवास आवंटन नियम, 1958 के नियम 11(∏)ए के अनुसरण में आदेश प्रसारित होने के आवास आवंटन की तिथि से 8 दिवस में अथवा आवंटन स्वीकार करने में असफल रहने की तारीख़ से 6 माह की कालावधि तक अगले आवंटन तक के लिए पात्र नहीं रहेगा। 6 माह की समाप्ति पश्चात उसे प्रतीक्षा सूची में अपनी मूल स्थिति में पुनः लाया जा सकेगा। उसका मकान किराया भत्ता यदि उस क्षेत्र में अनुज्ञेय हो तो रोक दिया जायेगा।
- 7. सम्बन्धित विभागाध्यक्ष / आहरण वितरण अधिकारी कृपया आवंटी के द्वारा आवास का कब्जा आवंटन होने की तिथि से 8 दिवस में लिया जायेगा। अन्यथा निर्धारित अवधि उपरान्त आवंटी अधिकारी का मकान किराया भत्ता बन्द करने के आदेश प्रसारित कर प्रति इस विभाग को भिजवाने का श्रम करावें।
- 8. आवंटी को आवंटित राजकीय आवास संख्या का कब्जा लेने से पूर्व संबंधित अधिशाषी अभियन्ता / आवासीय अभियन्ता को यह धोषणा करनी होगी :-
	- 1. आवेदन प्रस्तुत करने के पश्चात् आवंटित राजकीय आवास के कब्जा लेने तक की अवधि में आवंटी निरन्तर जगपुर में ही एतःशापित रहे हैं।
	- 2. आवेदन प्रस्तुत करने की तिथि से आवंटित राजकीय आवास के कब्जा लेने तक की अवधि में आवंटी के द्वारा कोई स्वंय/पत्नि व उन पर आश्रित किसी अन्य सदस्यों के नाम रो जयपर मे निजी आवास निर्मित नहीं किया गया है।
- 9. कम संख्या -3 पर अंकित श्री ताराचन्द मण्डीवाल से कॉमन सुविधा राशि रूपये 225 / (अक्षरे रूपये दो सौ पच्चीस भात्र) सीधे इनके वेतन से काटे जाकर राजकोष में जमा होगें।
- 10. कम संख्या 4 पर अंकित श्री रामचरण मीणा से कॉमन सुविधा राशि रूपये 225 / (अक्षरे रूपये दो सौ पच्चीस मात्र) सीधे इनके वेतन से काटे जाकर राजकोष में जमा होगें।
- 11. कम संख्या -15 पर अंकित श्री चान्दमल से कॉमन सुविधा राशि रूपये 225 / (अक्षरे रूपये दो सौ पच्चीस मात्र) सीधे इनके वेतन से काटे जाकर राजकोष में जमा होगें।
- 12. उपरोक्त के अतिरिक्त राज्य सरकार द्वारा समय—समय पर जारी अन्य शर्ते भी मान्य होगी।

राज्यपाल की आज्ञा से

 $-52$ 

(मनफूल बैरवा) शासन सहायक सचिव

प्रतिलिपि निम्नांकित को सूचनार्थ एवं आवश्यक कार्यवाही हेतू प्रेषित है :--

1. संभागीय आयुक्त / जिला कलेक्टर, जयपुर।

2. निदेशक, सम्पदा विभाग, मिनी सचिवालय, जयपुर।

ALLOTEMENT-III doc

- 3. मुख्य अभियन्ता, सार्वजनिक निर्माण विभाग, राजस्थान, जयपुर।
- 4. कोषाधिकारी, जयपुर शहर, जयपुर।
- 5. प्राचार्य, राजकीय महिला पालिटेक्निक महाविद्यालय, गांधीनगर, जयपुर।
- 6. प्राचार्य, राजकीय राम चन्द्र खेतान पोलोटेक्निक महाविद्यालय, जयपुर।
- 7. नियंत्रक, सवाई मानसिंह चिकित्सा महाविद्यालय, जयपुर।
- 8. अधीक्षक, सवाई मानसिंह चिकित्सालय, जयपुर।
- 9. प्रधानाचार्य, राजकीय बालिका उच्च माध्यमिक विद्यालय, झोटवाडा, जयपुर।
- 10. उप सचिव (संस्थापन), राजस्थान विधानसभा, जयपुर।
- 11. निदेशक, चिकित्सा एवं स्वास्थ्य सेवायें, राजस्थान, जयपुर।
- 12. जिला रसद अधिकारी, जयपुर।
- 13. महाधिवक्ता, राजस्थान उच्च न्यायालय परिसर, जयपुर।
- 14. वित्तीय सलाहकार एवं मुख्य लेखाधिकारी, आर.डब्ल्यू.एस.एम.बी. जल भवन, जयपुर।
- 15. प्रभारी, राजकीय होम्योपैथिक चिकित्सालय, मालवीयनगर, जयपूर।
- 16. प्रभारी, भ्रमणशील शल्य चिकित्सा इकाई, जयपुर।
- 17. निदेशक, हरिशचन्द्र माथूर लोक प्रशासन संस्थान, जयपुर।
- 18. महानिरीक्षक, कारागार विभाग, जयपुर।
- 19. निदेशक, स्थानीय निधि अंकेक्षण विभाग, क्षैत्रीय कार्यालय, जयपुर प्रथम, जयपुर।
- 20. अतिरिक्त महानिदेशक, भ्रष्टाचार निरोधक ब्यूरो, जयपुर।
- 21. उप निदेशक, नागरिक सुरक्षा एवं गृह रक्षा विभाग, जयपूर।
- 22. संबंधित विभागाध्यक्ष / आहरण वितरण अधिकारी को भेजकर लेख है कि आवंटी से आवंटित आवास का नियमानूसार किराया कटौती की कार्यवाही को सुनिश्चित करायें साथ ही आवंटी द्वारा निर्धारित अविध में कब्जा लेने में असफल रहने की रिथति में आवंटन आदेश की शर्त संख्या 6 की पालना को भी अमल में लावें।
- $23.$  अधिशाषी अभियन्ता, सार्वजनिक निर्माण विभाग / जन स्वास्थ्य अभियांत्रिकी / जयपूर विoविoनिगम लिo ग्नॅधीनगर / जवाहरनगर / मालवीयनगर / विद्याधरनगर, जयपुर।
- <u>€ 2</u>4. प्रबन्ध निदेशक, राजकॉम, प्रथम तल योजना भवन, जयपुर— कृपया उक्त आदेश को सामान्य प्रशासन विभाग की वेबसाईट पर अपडेट कराने का श्रम करावें।
	- 25. सहायक अभियन्ता, सार्वजनिक निर्माण विभाग, चौकी, गॉधीनगर जयपुर को भेजकर लेख है कि कृपया आदेश की शर्ते संख्या-8 की पालना को सुनिश्चित कर कब्जा देवें तथा आवंटन आदेश की एक प्रति नोटिस बोर्ड पर चस्पा करावें।
	- 26. सहायक अभियन्ता, सार्वजनिक निर्माण विभाग, चौकी, पुलिस अकादमी परिसर, जयपुर को. भेजकर लेख है कि कृपया आदेश की शर्ते संख्या—8 की पालना को सुनिश्चित कर कब्जा देवें तथा आवंटन आदेश की एक प्रति नोटिस बोर्ड पर चस्पा करावें।
- 27. निदेशक, उघान विज्ञ, सार्वजनिक निर्माण विभाग, जयपुर।
- 28. रांबंधित अधिकारीगण।
- 29. शासन सहायक सचिव, सामान्य प्रशासन (ग्रुप–5) विभाग।
- 30. निजी सचिव, प्रमुख शासन सचिव, सामान्य प्रशासनं विभाग, जयपुर।
- 31. निजी सहायक, शासन उप सचिव, सामान्य प्रशासन (ग्रुप-2) विभाग।
- 32. रक्षित पत्रावली।

(मनफूल बैरवा) शासन सहायक सचिव